#### Recycle Bin Vista Gadget Crack [Latest]

# **[Download](http://evacdir.com/?/assemblages/strikeouts/ZG93bmxvYWR8Sng4Tm5Sa1pYeDhNVFkxTkRVMU9UY3dNbng4TWpVM05IeDhLRTBwSUhKbFlXUXRZbXh2WnlCYlJtRnpkQ0JIUlU1ZA/UmVjeWNsZSBiaW4gVmlzdGEgR2FkZ2V0UmV/patriarchy/buddytv/)**

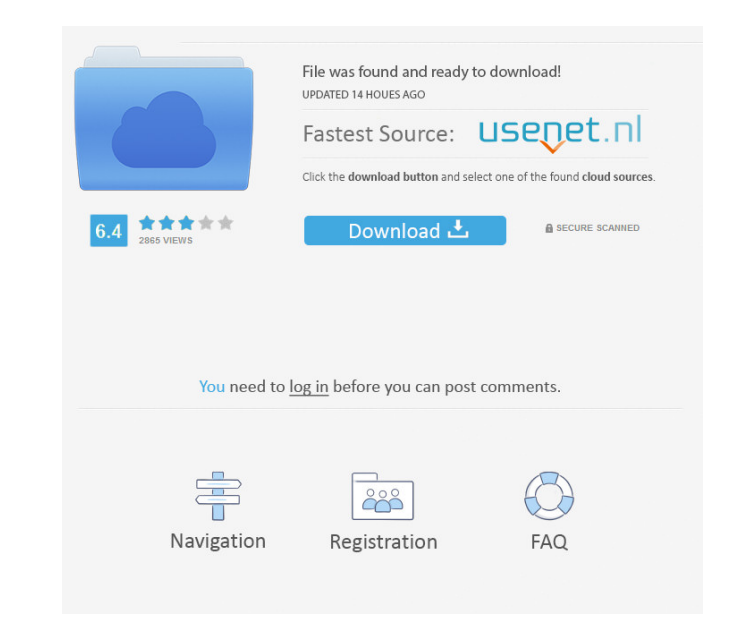

#### **Recycle Bin Vista Gadget Free Registration Code PC/Windows [Latest] 2022**

Recycle Bin Vista Gadget is a small and useful gadget that can help you free some time for you. This gadget is simple and easy to use. If you are in need of free time, then this gadget is perfect for you. This gadget is ma folders from your hard drive. This gadget also has an option that lets you quickly restore a file from the Recycle Bin. How to install Recycle bin Vista Gadget, then you can follow these steps: 2. When you start the first screen, select which language you want to use. 3. Click Next. 4. Then you will be asked if you want to update the gadget, which you must click to continue. 5. Then click Finish and you are done. How to unin If you want to remove Recycle bin Vista Gadget from your computer, then you can follow these steps: 1. Uninstall Recycle bin Vista Gadget Click Start Select Control Panel Then select Add or Remove Programs Select Recycle b select the Remove button to uninstall Recycle bin Vista Gadget 3. Select OK Well, those are steps to remove Recycle bin Vista Gadget from your computer. If you are still having problems with this tool, then you can ask for sharewareHook.com. License Recycle bin Vista Gadget is shareware, which means that you can download and use this program for free for 30 days after the registration, and the registration is free. However, you are not allow use it for personal purposes. Last Sunday, the Supreme Court issued a landmark ruling in the state marriage equality cases. With the help of the ACLU, Equality California and marriage equality activist and legal advocate D make sure that the victory could be felt right across the state. For the last week, you have likely seen numerous television, print and online coverage of the landmark ruling, but for those of you who want to see the work story of what was going on behind the scenes, we've compiled a list of the info and interviews that we had to share with you!Human serum albumin as an oligonucleotide carrier.

• Recycle Bin Vista Gadget is a Vista gadget that provides users with a Windows Explorer window that has the appearance of Recycle Bin. • You can use Recycle Bin Vista Gadget to quickly access Recycle Bin in Windows Vista/ adjust the opacity of Recycle Bin Vista Gadget window as well. • You can remove files/folders from the Recycle Bin by simply dragging and dropping the file to the gadget. • You can also use the traditional Delete key to re Recycle Bin. • Preview the total space occupied by files/folders in the Recycle Bin. • You can remove Recycle Bin Vista Gadget with simple mouse click. Setup Instructions: • Put Recycle Bin Vista Gadget on desktop • Double start the setup wizard. • Follow the instructions displayed on the screen to complete the installation. • When finished, you can then remove Recycle Bin Vista Gadget from the desktop and you are ready to use the gadget. • Gadget from the desktop, double-click Recycle Bin Vista Gadget icon. FAQ: • Can I use Recycle Bin Vista Gadget without any problems? Yes, it is compatible with the following versions of Windows Vista/Windows 7: • Windows V SP1 • Windows Vista SP2 • Windows Vista SP3 • Windows Vista Business • Windows Vista Ultimate • Windows Vista Home Premium • Windows Vista Starter • Windows Vista Home Basic • Windows Vista Home (32-bit) • Windows Vista Home (64-bit) • Windows Vista Business (32-bit) • Windows Vista Business (64-bit) • Windows Vista Ultimate (32-bit) • Windows Vista Home Premium (32-bit) • Windows Vista Home Premium (64-bit) • Windows Vista Business (32-bit) • Windows Vista Business (64-bit) • Windows Vista Ultimate (32-bit) • Windows Vista Home Basic (32-bit) • Windows Vista Home Basic (64-bit) • Windows Vista Home Basic (32-Vista Starter (32-bit) • Windows Vista Starter (64-bit) • Windows Vista Home Premium (32-bit) • Windows Vista Home Premium (64-bit) 1d6a3396d6

#### **Recycle Bin Vista Gadget**

## **Recycle Bin Vista Gadget**

If you are using Vista or 7 for a long time, you can surely come across Windows Desktop Gadgets. They are little gadgets that float on the desktop and provide you with a couple of useful tools, such as quickly open your fa total amount of disk space used by the files in the Recycle Bin, or preview the files in the Recycle Bin without opening the windows explorer. If you used Windows Vista or Windows 7 for a long time, you have surely got acc gadgets to speed up various tasks. For instance, you could rely on Recycle bin Vista Gadget instead of the typical tool provided by Windows. This gadget simply adds a new item to your desktop and you can place it wherever bother you from work yet it is still easily accessible. You can make it always stay on top of your other open windows. Additionally, you can adjust the opacity level of the main window so that it blends in smoothly with yo theme you installed on your computer. In order to remove files and folders from your PC, you can just drag and drop the items you want to delete onto the window of the gadget, or you can use the traditional Del key. Anothe Vista Gadget is that you can preview the total space on disk occupied by the files in the Recycle Bin, so you can clear its contents when it gets too large. Due to this gadget, you do not need to access the desktop every t the Recycle Bin or empty its contents. With a simple mouse click on the gadget, Windows Explorer provides you with access to the Recycle Bin. All in all, Recycle bin Vista Gadget might not be a too complex tool, yet it can more efficiently, especially if you need to erase and restore files on a regular basis. You can customize it to your needs and enjoy its functions as long as you use Windows Vista or 7. A gadget that previews the total amo in the Recycle Bin without opening the windows explorer You can preview the total amount of disk space used by the files in the Recycle Bin without opening the windows explorer with the Recycle bin Vista Gadget Useful gadg amount of disk space used by the files in the Recycle Bin without opening the windows explorer A useful gadget that allows you to preview the total amount of disk space used by the files in

## **What's New in the?**

Recycle Bin Vista Gadget is a free utility developed by ImgTrax Corporation that might not be too powerful, but it offers you lots of convenience. It is a small, simple tool that is designed to offer you a quick way to qui Recycle Bin. If you are using Windows Vista or Windows 7, then you know the Recycle Bin can keep files, folders, and data for you, and it is the last place where you can look for important data on your computer. However, w such items from the Recycle Bin, you will need to click on the desktop, open the Recycle Bin folder, and then open the Recycle Bin folder again to see your items there. With the Recycle Bin Vista Gadget, you can get access from your desktop, so you will not have to open it again and again to find the stuff that is waiting for you in the Recycle Bin. This gadget adds a new item to your desktop that is the Recycle Bin folder, so you can simply Bin folder on the desktop. You can easily customize the placement of the Recycle Bin folder by moving it around on your desktop, so it will not bother you from work. Moreover, you can click on the Recycle Bin folder to ope open the Recycle Bin folder by using the Start menu and the Recycle Bin folder in the Explorer. If you open the Recycle Bin folder, you will be able to see the total space that is occupied by your items in the Recycle Bin, contents of the Recycle Bin by adjusting the settings of the gadget. This tool will display the Recycle Bin folder as a small window and you will be able to access the contents of the Recycle Bin folder quickly and easily. folder just like you can access the Recycle Bin folder in the traditional way, except that you can open and close the Recycle Bin folder by using the mouse pointer of the gadget instead of the Recycle Bin icon that is used use the Recycle Bin folder just like you use the Recycle Bin folder in the traditional way, except that you can open and close it by using the mouse pointer of the gadget. You can adjust the opacity level of the Recycle Bi have access to the Recycle Bin folder without disturbing your work. You can use Recycle bin Vista Gadget just like you use the Recycle Bin folder in the traditional way, except that you can access the Recycle Bin folder by the gadget. Not only that, but you can get access to the Recycle Bin folder in the traditional way,

### **System Requirements:**

Minimum: OS: Windows 7 (Windows 8.x supported) Processor: 2GHz processor (or faster) Memory: 1GB RAM (2GB recommended) Graphics: DirectX 9 graphics card DirectX: Version 9.0c Storage: 12MB available space on hard drive Sou DirectX Compatible Additional Notes: 12/26/2018 Hotfix: The Windows 10 Fall Creators Update is here and it comes with a few enhancements and fixes. As part of this update, Shadowrun

<https://kellerwilliamsortigas.com/2022/06/07/voicechatalpha-5-73-2-crack-3264bit-2022/> <https://bahamasnaturalresources.org/foo-input-usf-crack-incl-product-key-latest-2022/> <https://72bid.com?password-protected=login> <https://servicellama.com/2022/06/06/moderator-crack-pc-windows-updated-2022/> <http://www.hva-concept.com/bookmarkassistpro-9501-download/> <https://zakadiconsultant.com/wp-content/uploads/2022/06/PhotoKML.pdf> <https://monarch.calacademy.org/checklists/checklist.php?clid=4206> <https://liquidonetransfer.com.mx/?p=2815> [https://www.linkspreed.com/upload/files/2022/06/Jb4gCbYVJ3xzqaxmBzge\\_07\\_ab3b1eeb36ee1b76ac5589bb703ce1cb\\_file.pdf](https://www.linkspreed.com/upload/files/2022/06/Jb4gCbYVJ3xzqaxmBzge_07_ab3b1eeb36ee1b76ac5589bb703ce1cb_file.pdf) <https://www.intermountainbiota.org/portal/checklists/checklist.php?clid=66058> <https://praxisboerse-arbeitsmedizin.de/precision-delphi-script-portable-1-0-3-1-crack-activation-code-free-download-mac-win-2022-new/> [https://alumbramkt.com/wp-content/uploads/2022/06/WinAudio\\_Recorder.pdf](https://alumbramkt.com/wp-content/uploads/2022/06/WinAudio_Recorder.pdf) <https://www.santapau-pifma.com/portable-quickuserinfos-lifetime-activation-code-final-2022/> [https://ictlife.vn/upload/files/2022/06/lRCtycScv4DYCADElyTw\\_07\\_ab3b1eeb36ee1b76ac5589bb703ce1cb\\_file.pdf](https://ictlife.vn/upload/files/2022/06/lRCtycScv4DYCADElyTw_07_ab3b1eeb36ee1b76ac5589bb703ce1cb_file.pdf) [https://dwfind.org/wp-content/uploads/2022/06/Simple\\_Interest\\_Calculator.pdf](https://dwfind.org/wp-content/uploads/2022/06/Simple_Interest_Calculator.pdf) <http://bnbeasy.it/?p=3545> <http://doyousue.com/?p=77641> <https://macroalgae.org/portal/checklists/checklist.php?clid=8292> <https://whitetigereducation.com/wp-content/uploads/2022/06/jaycmor.pdf> <http://www.perfectlifestyle.info/freeftpd-crack-free-mac-win/>